# **Galaxy Jupyterlab for AI**

Anup Kumar

Freiburg Galaxy team, Bioinformatics group, University of Freiburg, Germany

## **Jupyterlab**

- Jupyter notebooks popular editor
	- Data science
	- Scientific computing
	- Machine learning
	- Learn to code. E.g Python
- Simple and fast way to create prototypes
- No need for any package installation
- Easy to share an analysis
- Run on web

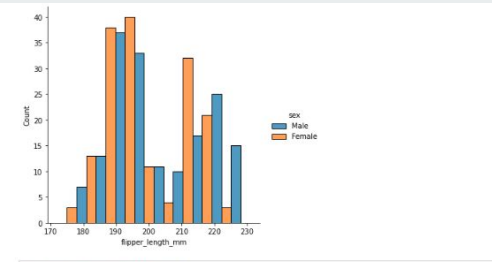

[6]: ## Kernel density estimation

sns.displot(penguins, x="flipper length mm", hue="species", kind="kde", multiple="stack")

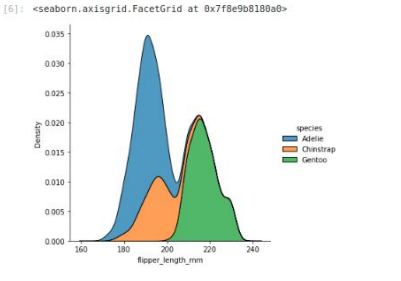

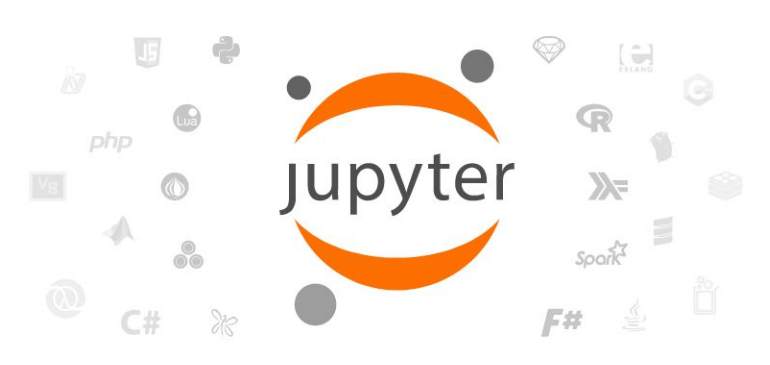

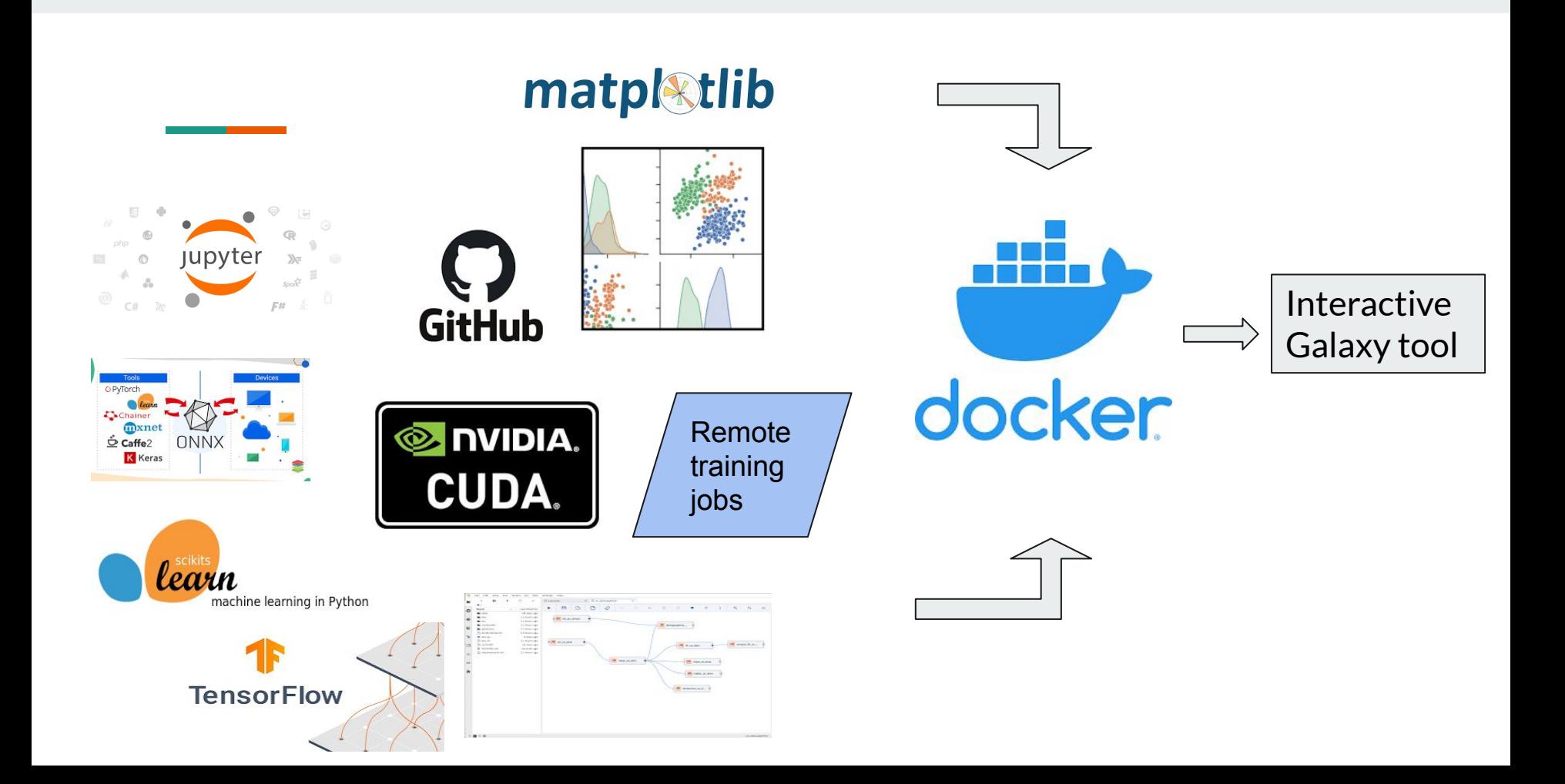

### **Features**

- Faster computations using GPU
- Ready to use, pre-installed packages
	- ML: Scikit-learn, Tensorflow, CUDA, OpenCV, ONNX AI models
	- Data manipulation: Pandas, H5py, NumPy, Scipy, Nibabel, …
	- Visualizations: Matplotlib, Seaborn
- **Git integration**
- Workflows of notebooks (Elyra AI)
- Communicate with Galaxy (Bioblend)
- Remote training (using a separate Galaxy tool)
- Miscellaneous resource dashboards, collapsible headers …

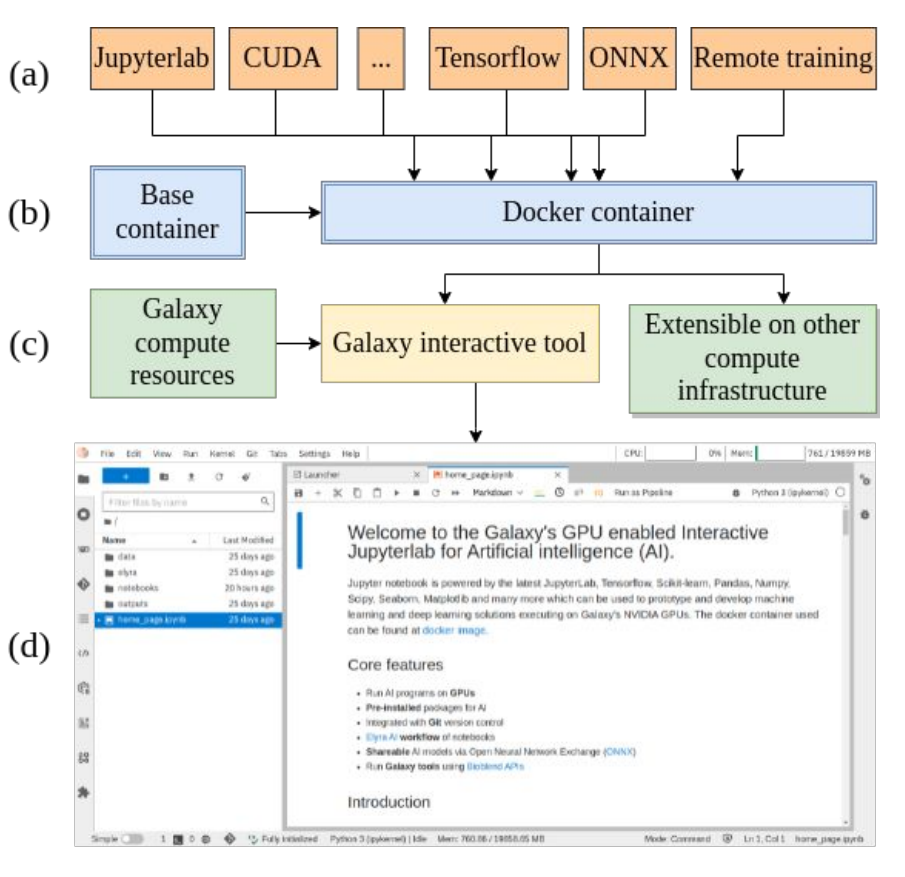

Base container from Jupyter Docker stacks: jupyter/tensorflow-notebook:tensorflow-2.6.0

#### **Comparison with other notebook infrastructures**

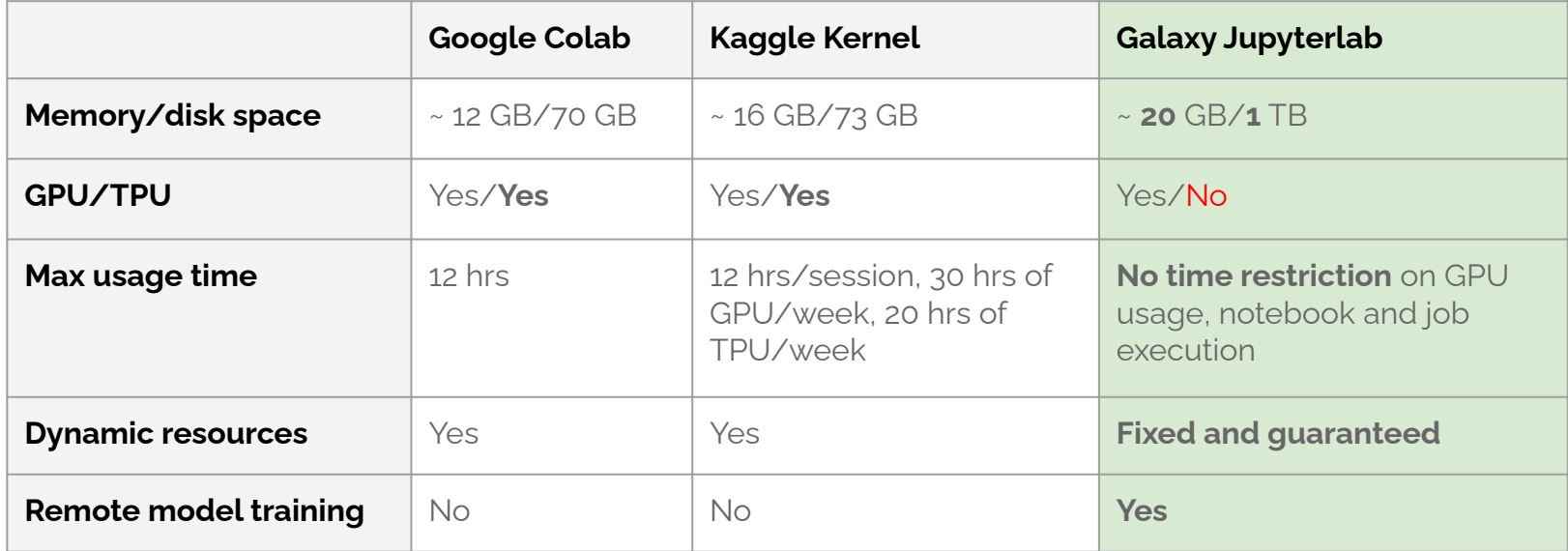

[https://research.google.com/colaboratory/faq.html,](https://research.google.com/colaboratory/faq.html) <https://www.kaggle.com/general/108481>, <https://www.kaggle.com/page/GPU-tips-and-tricks>

#### **Use-case 1: COVID-19 CT scan image segmentation**

- Reproduce results from published work: "COVID TV-Unet: Segmenting COVID-19 chest CT images using connectivity imposed Unet" [1]
- Entire analysis in Galaxy Jupyterlab notebooks
- Save model as ONNX
- Fetch trained model (as ONNX file) from Galaxy and make predictions
- Remote model training or in notebooks using GPU
- For remote training: convert datasets to H5 (save as matrices)

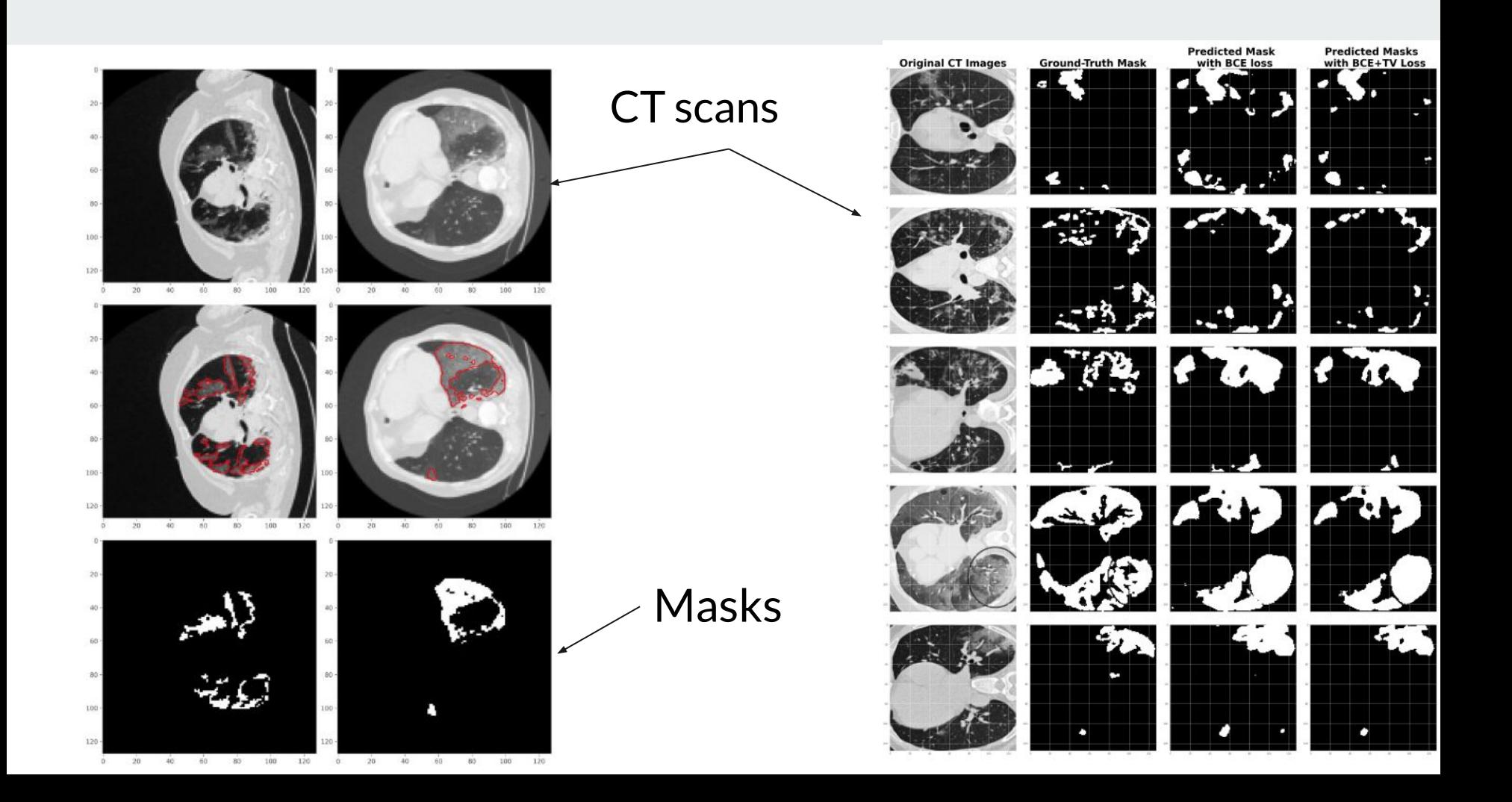

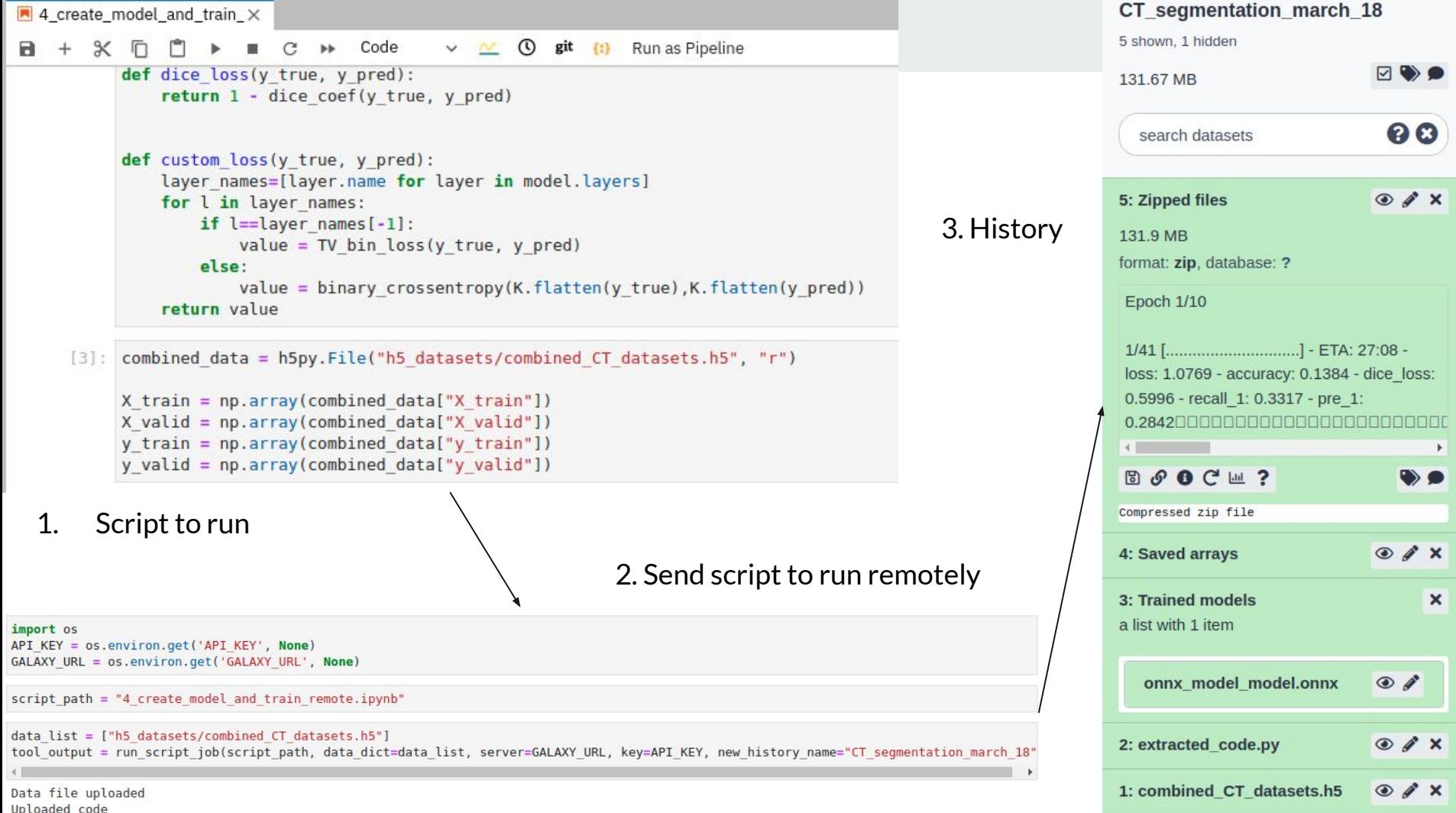

#### **Use-case 2: Predict protein 3D structures using Colabfold**

- Colabfold: Predict 3D structures of proteins using only sequences [2]
- Less memory intensive than Alphafold2, faster prediction
- Use Alphafold2 weights
- Addition of only two packages in Galaxy Jupyterlab colabfold and JAX
- Acceleration of the prediction of 3D conformation via GPU
- [Notebook](https://github.com/anuprulez/gpu_jupyterlab_ct_image_segmentation/blob/main/7_ColabFold_MMseq2.ipynb)
- Next slide: Predicted 3D structure of 300 amino-acid long spike protein of SARS-CoV-2

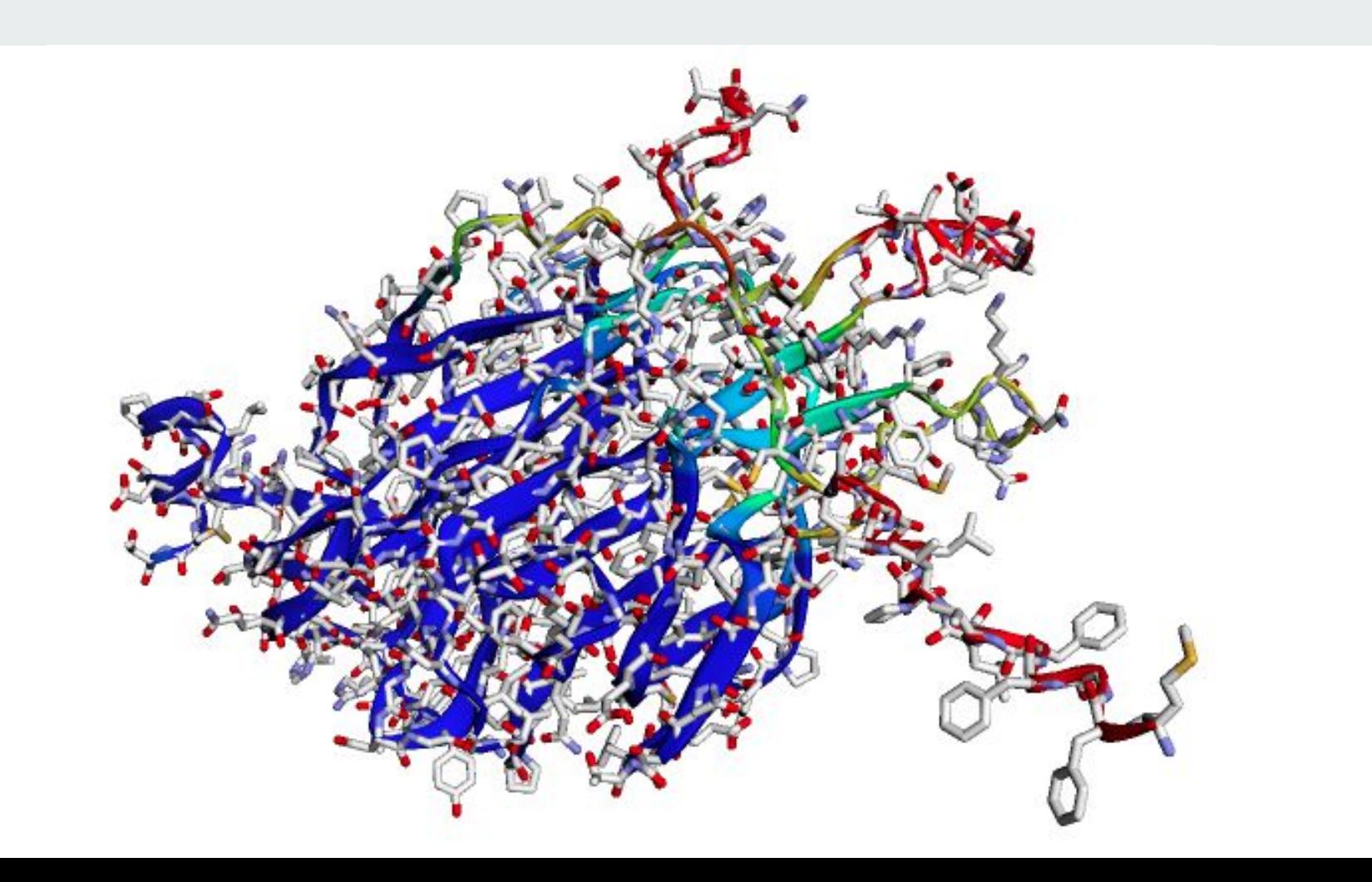

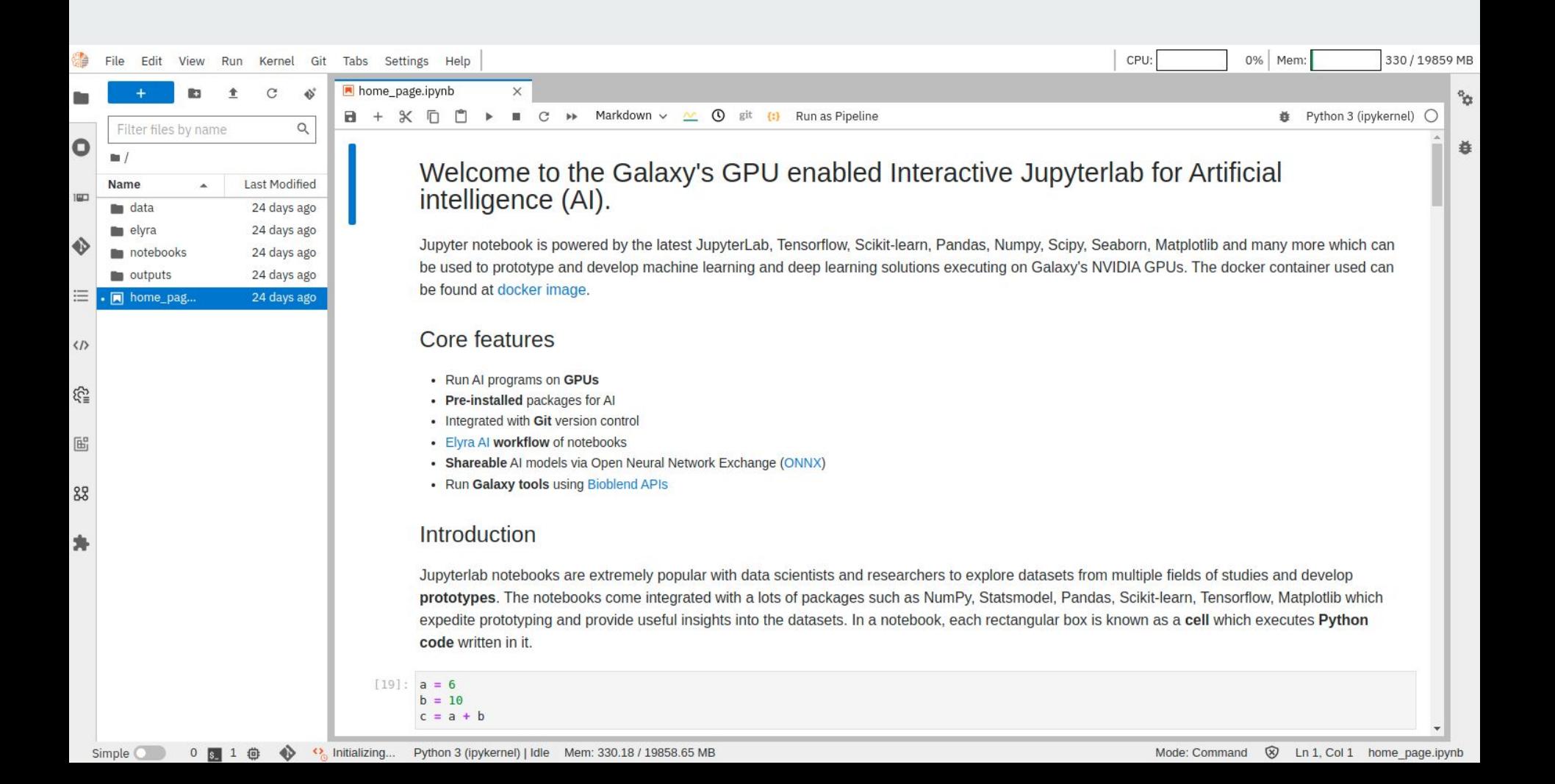

# **Running instance, GTN tutorial..**

- **[Running instance](https://aea371157f7a9384-8776ddfb03c34a089595b08e0f7cf430.interactivetoolentrypoint.interactivetool.usegalaxy.eu/ipython/lab/tree/home_page.ipynb)**
- **GTN** tutorial
- **[Preprint](https://doi.org/10.1101/2022.07.08.499333)**
- **[Dockerfile](https://github.com/anuprulez/ml-jupyter-notebook/blob/master/Dockerfile)**
- Submitted to GigaScience and is under review
- Thanks to Gianmauro, Bjoern and Rolf

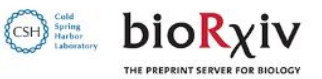

bioRxiv posts many COVID19-related papers. A reminder: they have not been formally peer-reviewed and should not quide health-related behavior or be reported in the press as conclusive.

An accessible infrastructure for artificial intelligence using a docker-based **Jupyterlab in Galaxy** 

Anup Kumar, Gianmauro Cuccuru, Björn Grüning, Rolf Backofen doi: https://doi.org/10.1101/2022.07.08.499333

This article is a preprint and has not been certified by peer review [what does this mean?].

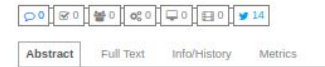

P Preview PDF

**A Follow this preprint** 

#### Abstract

New Results

Artificial intelligence (AI) programs that train on a large amount of data require powerful compute infrastructure. Jupyterlab notebook provides an excellent framework for developing AI programs but it needs to be hosted on a powerful infrastructure to enable AI programs to train on large data. An open-source, docker-based, and GPU-enabled jupyterlab notebook infrastructure has been developed that runs on the public compute infrastructure of Galaxy Europe for rapid prototyping and developing end-to-end AI projects. Using such a notebook, long-running AI model training programs can be executed remotely. Trained models, represented in a standard open neural network exchange (ONNX) format, and other resulting datasets are created in Galaxy. Other features include GPU support for faster training, git integration for version control, the option of creating and executing pipelines of notebooks, and the availability of multiple dashboards for monitoring compute resources. These features make the jupyterlab notebook highly suitable for creating and managing AI projects. A recent scientific publication that predicts infected regions of COVID-19 CT scan images is reproduced using multiple features of this notebook. In addition, colabfold, a faster implementation of alphafold2, can also be accessed in this notebook to predict the 3D structure of protein sequences. Jupyterlab notebook is accessible in two ways - first as an interactive Galaxy tool and second by running the underlying docker container. In both ways, long-running training can be executed on Galaxy's compute infrastructure. The scripts to create the docker container are available under MIT license at https://github.com/anuprulez/ml-jupyter-notebook.

Contact kumara{at}informatik.uni-freiburg.de

#### **Thank you for your attention!**

**Questions?**

#### **References**

- 1. Image segmentation:<https://www.sciencedirect.com/science/article/pii/S2666990021000069?via%3Dihub>
- 2. Colabfold: <https://www.nature.com/articles/s41592-022-01488-1>
- 3. Docker image: <https://github.com/anuprulez/ml-jupyter-notebook>
- 4. <https://www.docker.com/>
- 5. [https://www.nvidia.com/en-in/](https://www.docker.com/)
- 6. [https://jupyter.org/](https://www.docker.com/)
- 7. [https://www.tensorflow.org/](https://www.docker.com/)
- 8. [https://scikit-learn.org/stable/](https://www.docker.com/)
- 9. [https://matplotlib.org/](https://www.docker.com/)
- 10. [https://github.com/](https://www.docker.com/)
- 11. [https://pandas.pydata.org/](https://www.docker.com/)
- 12. [https://keras.io/examples/nlp/text\\_classification\\_with\\_transformer/](https://keras.io/examples/nlp/text_classification_with_transformer/)
- 13. <https://proceedings.neurips.cc/paper/2017/file/3f5ee243547dee91fbd053c1c4a845aa-Paper.pdf>